# [301] JSON

Tyler Caraza-Harter

### Practice with nesting...

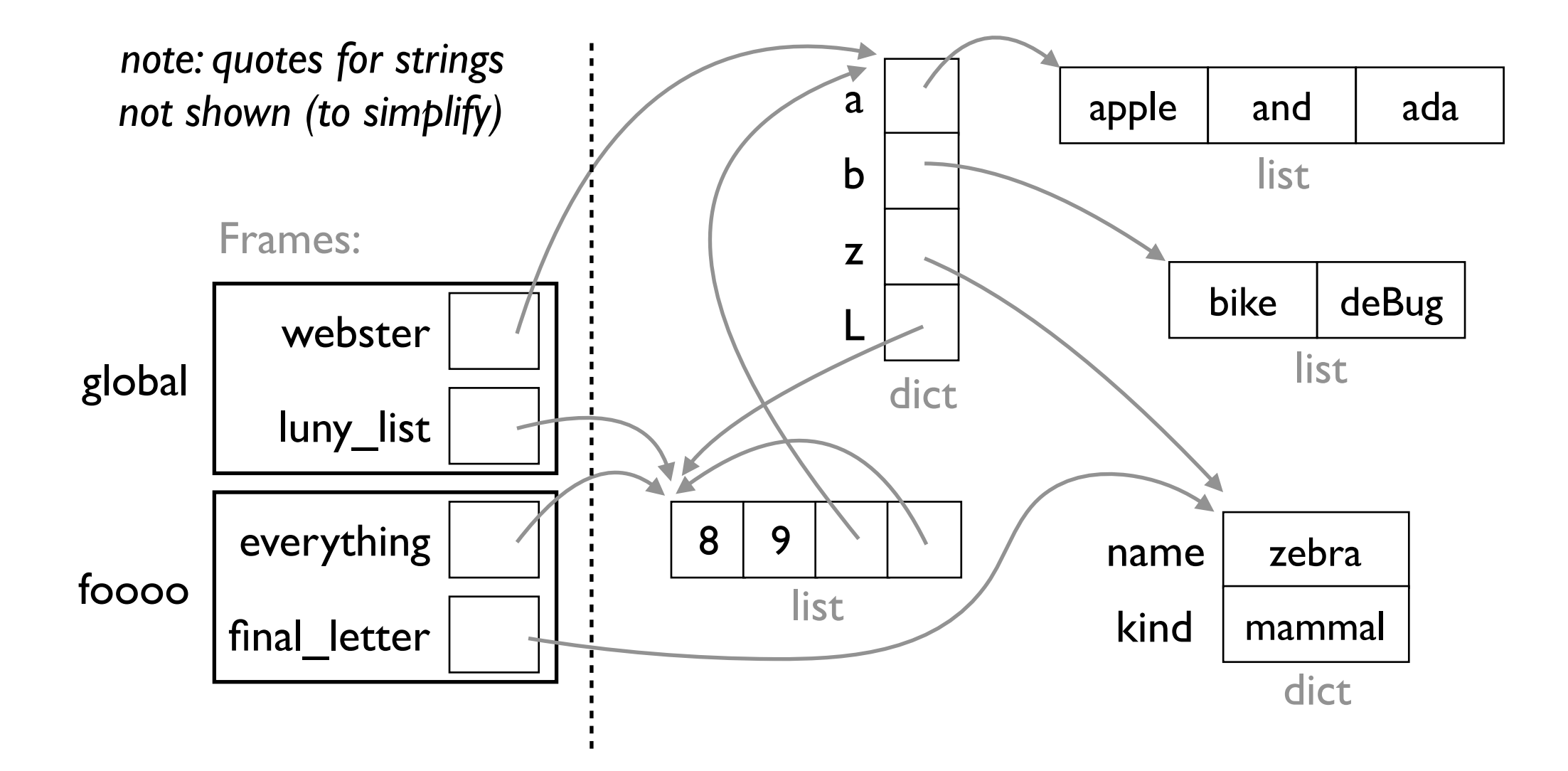

# Learning Objectives Today

#### JSON

- differences with Python syntax
- creating JSON files
- reading JSON files

Read: Sweigart Ch 14 <https://automatetheboringstuff.com/chapter14/>

```
"JSON and APIs" to the end
```
#### **Python File**

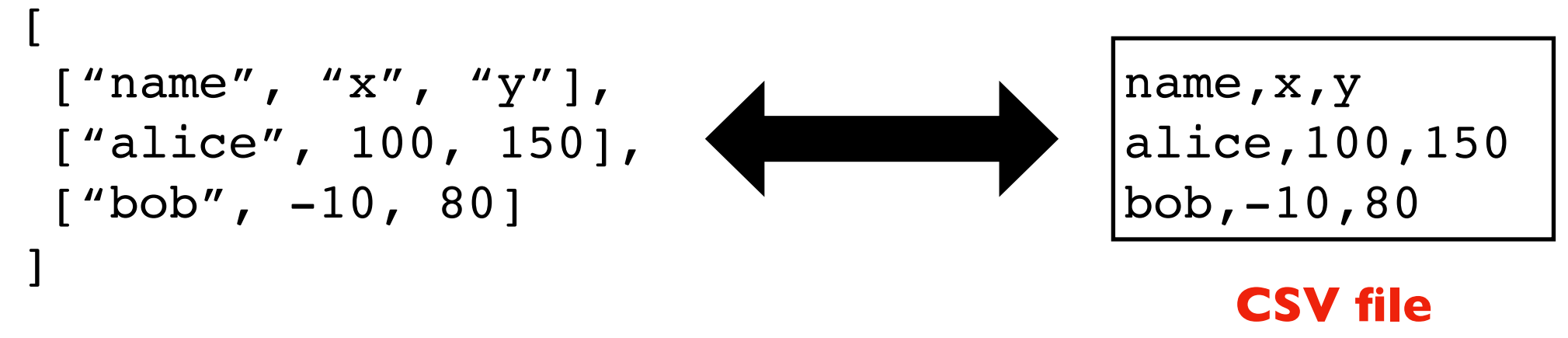

**list of lists**

**We can use CSV files to store data we would want in lists of lists**

#### **Python File**

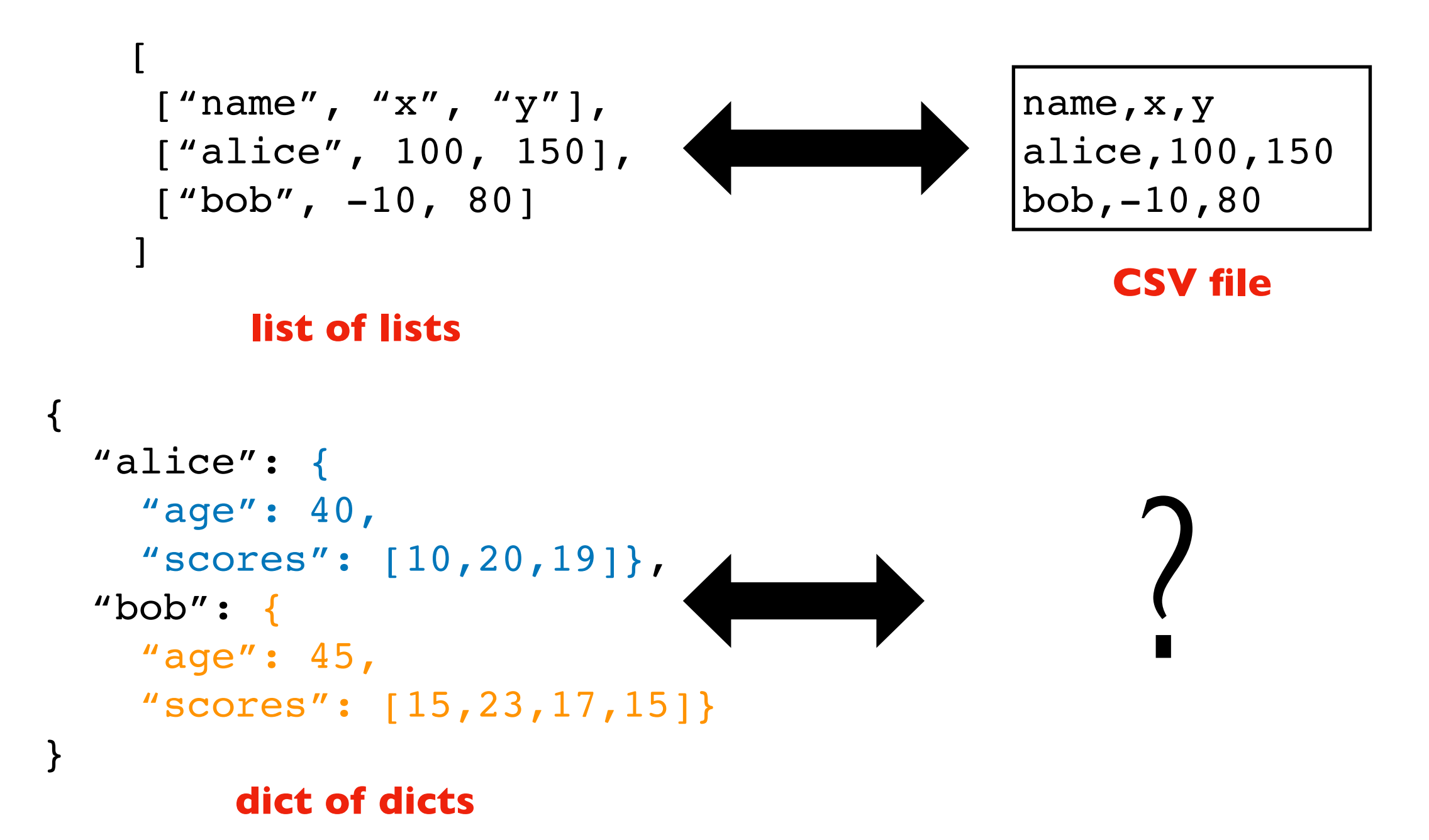

#### **Python File**

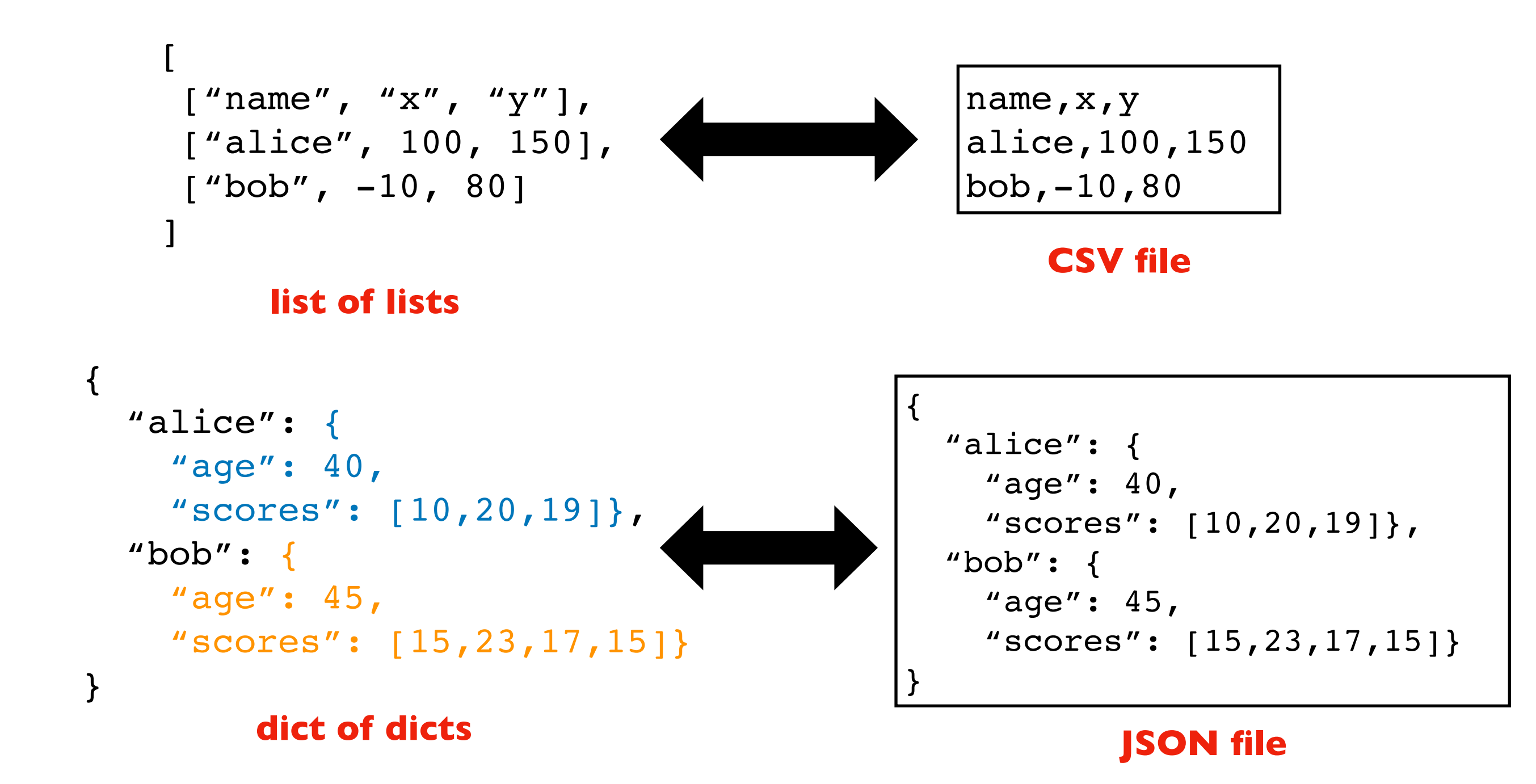

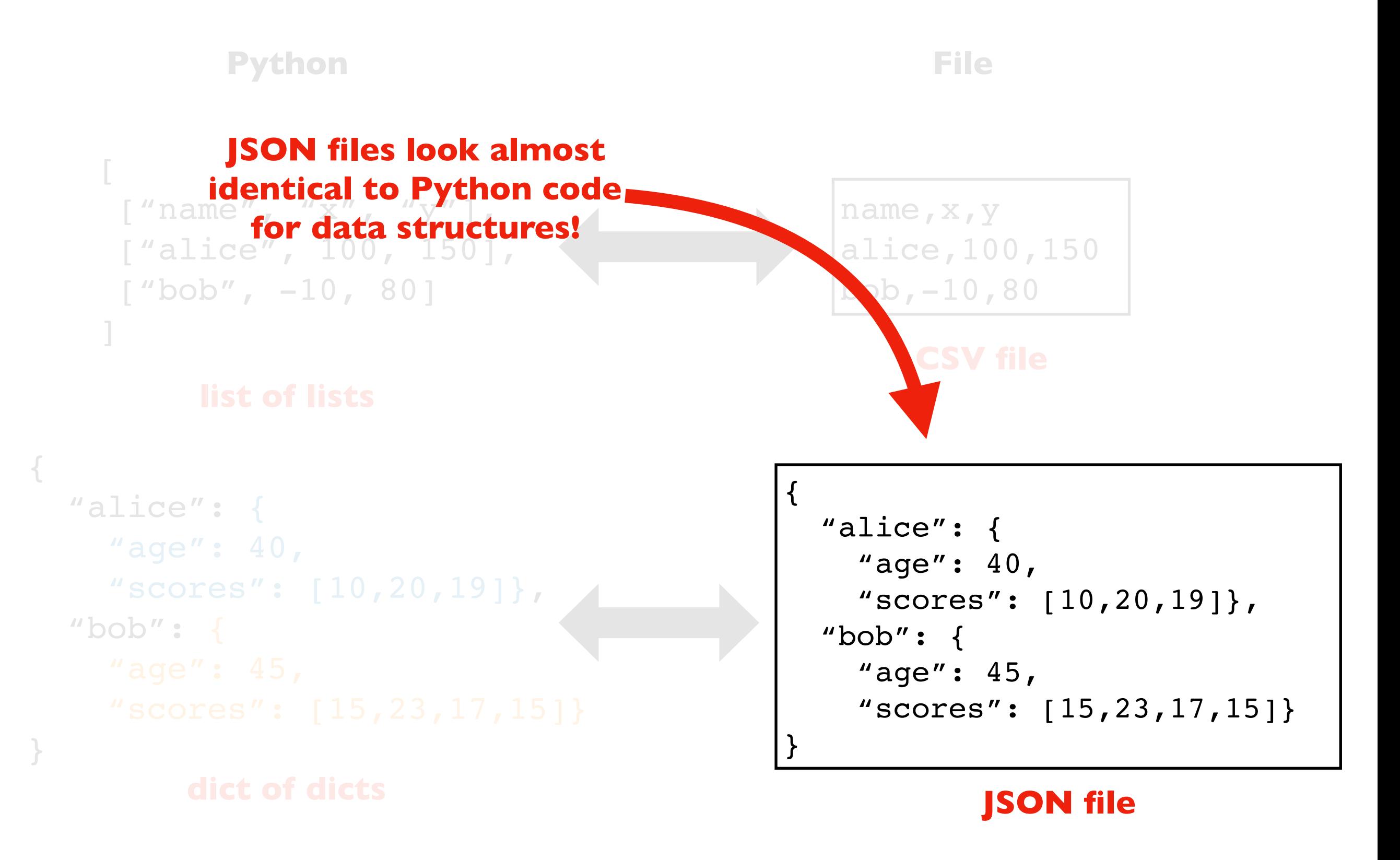

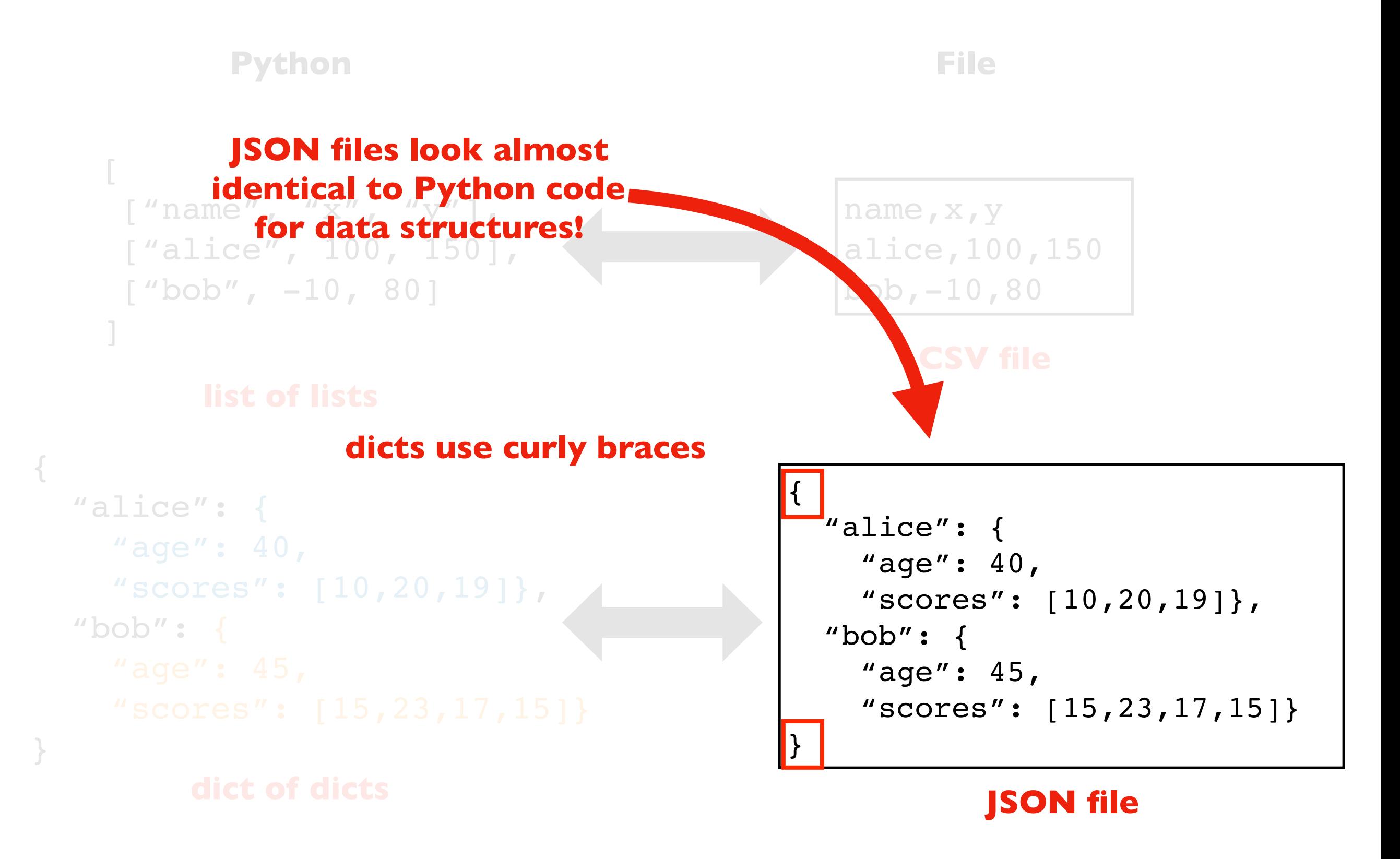

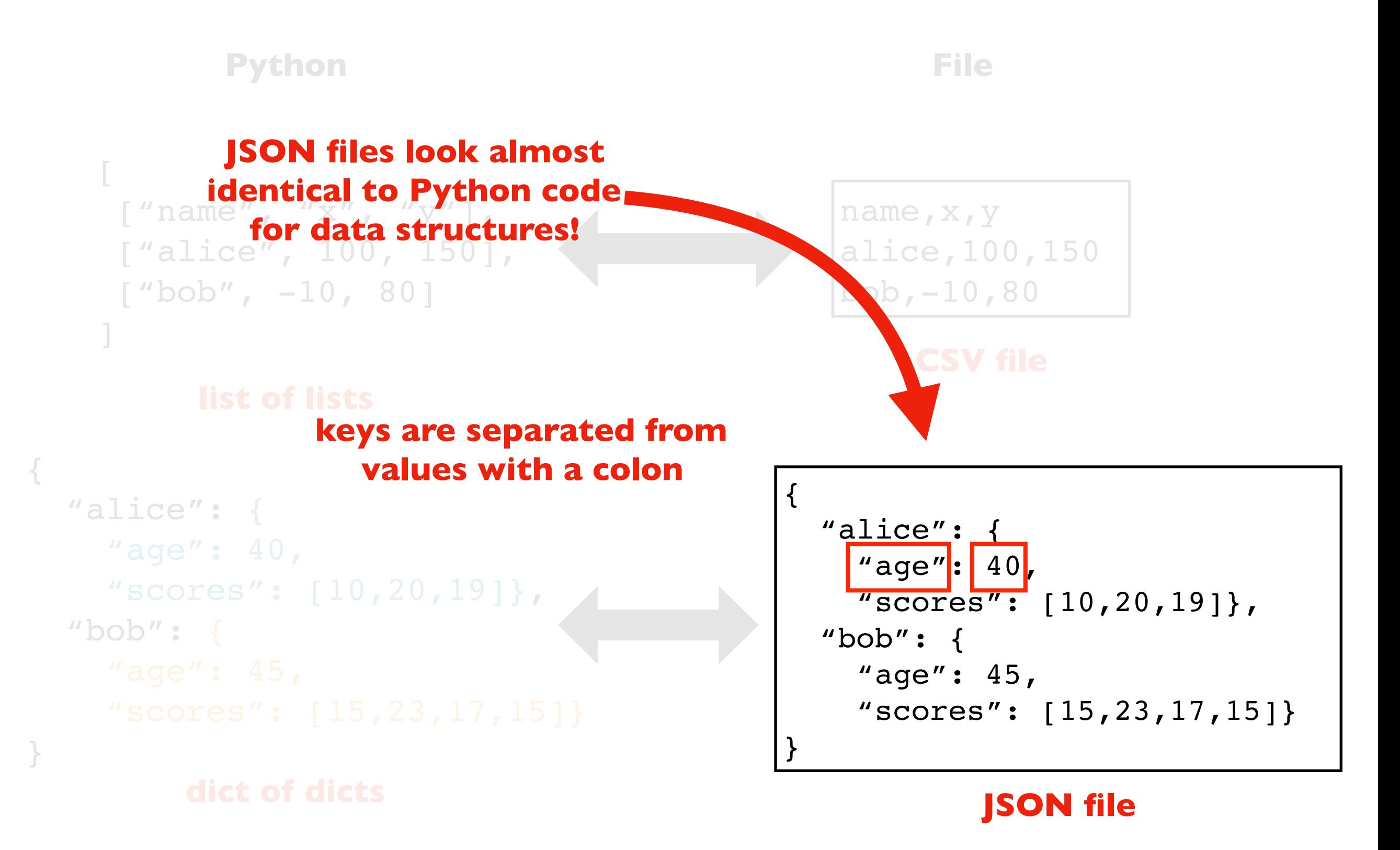

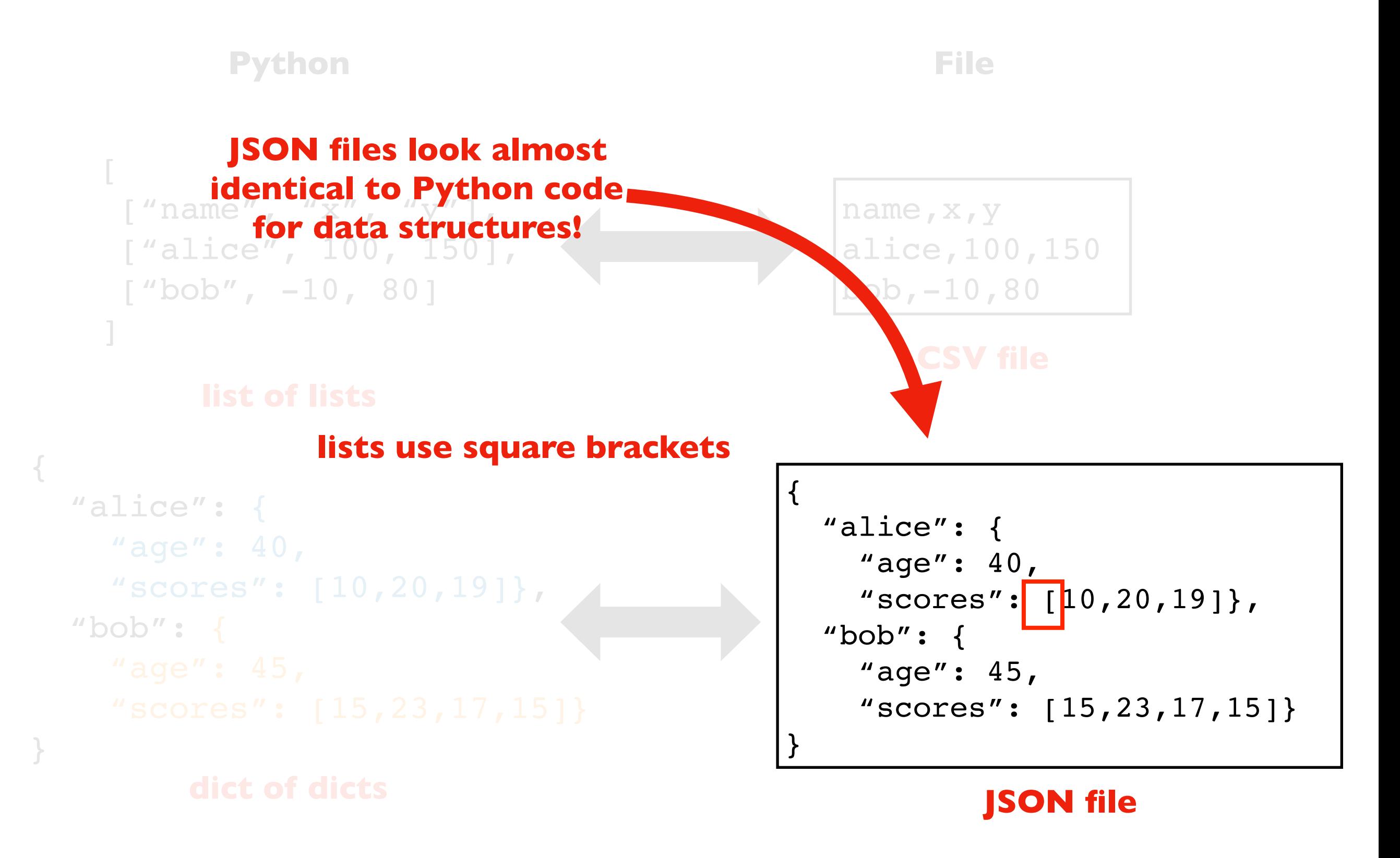

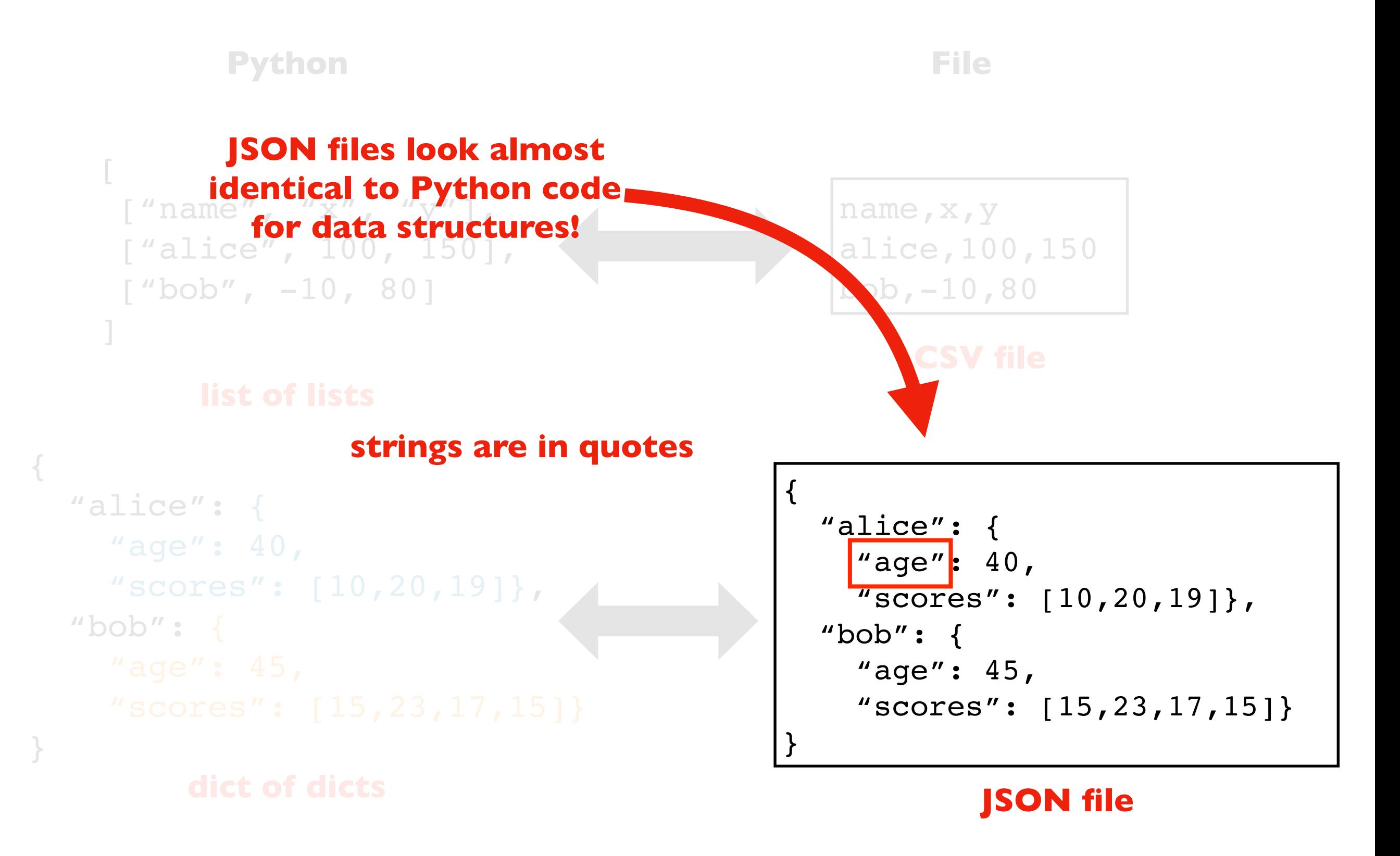

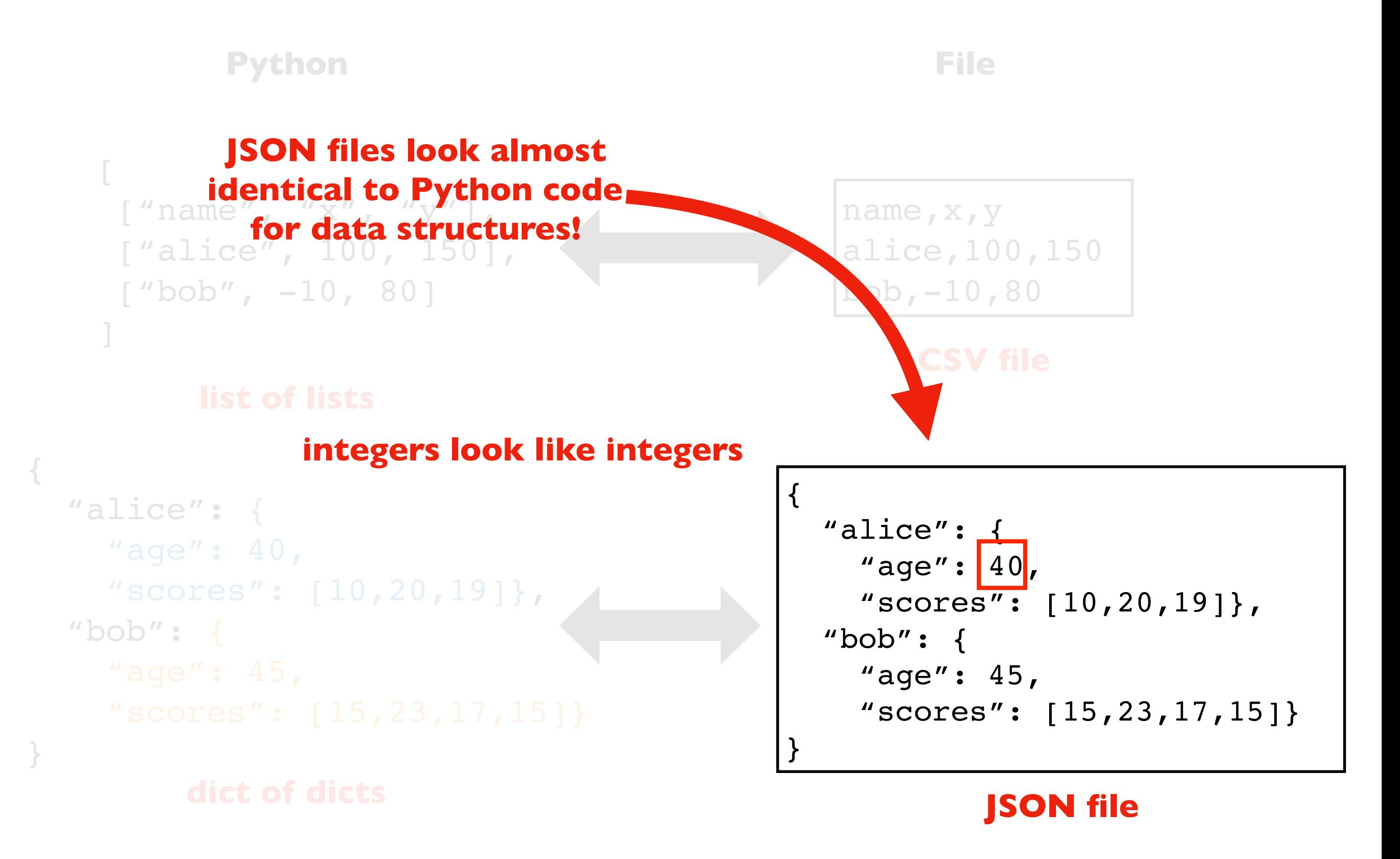

# JSON

### Stands for **JavaScript Object Notation**

- JavaScript is a language for web development
- JSON was developed JavaScript programs to store/share data
- JSON looks like Python code because JavaScript is similar to Python

Minor JavaScript vs. Python differences:

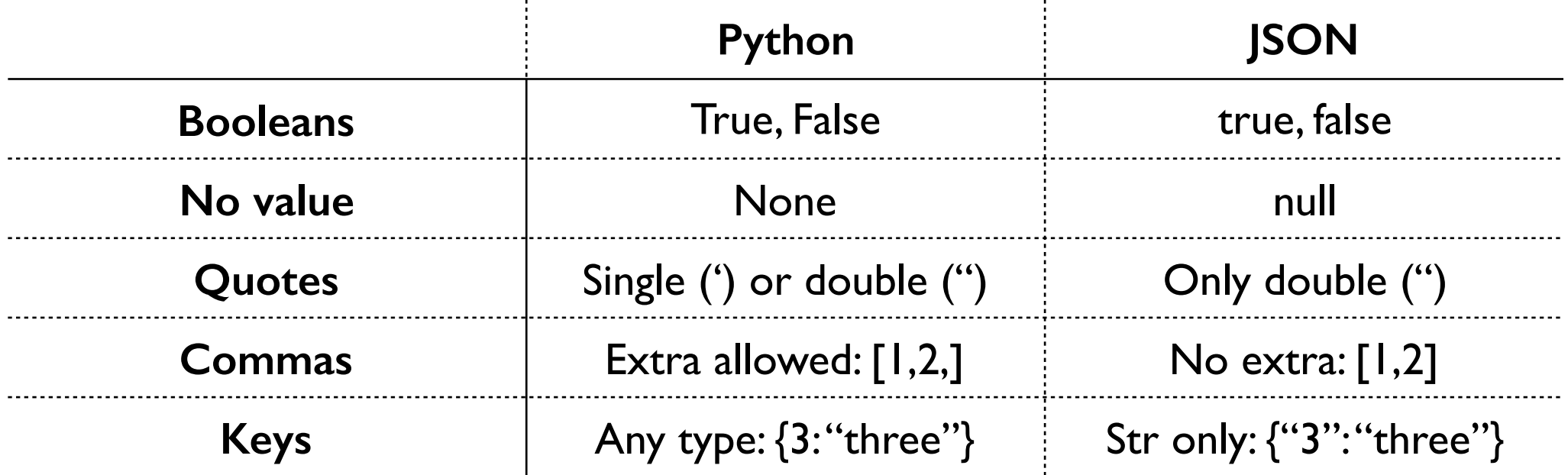

remember these!

# Reading JSON Files

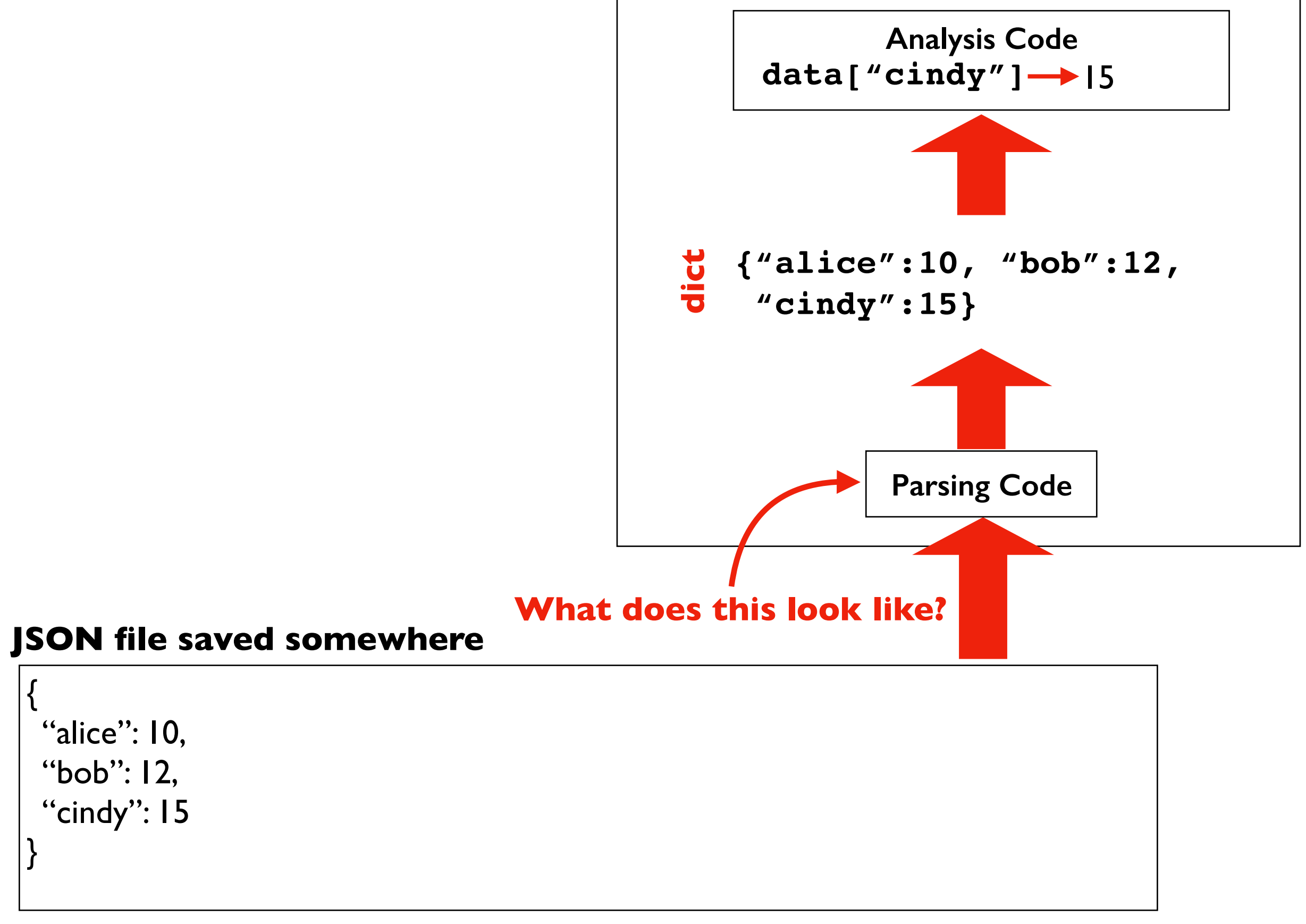

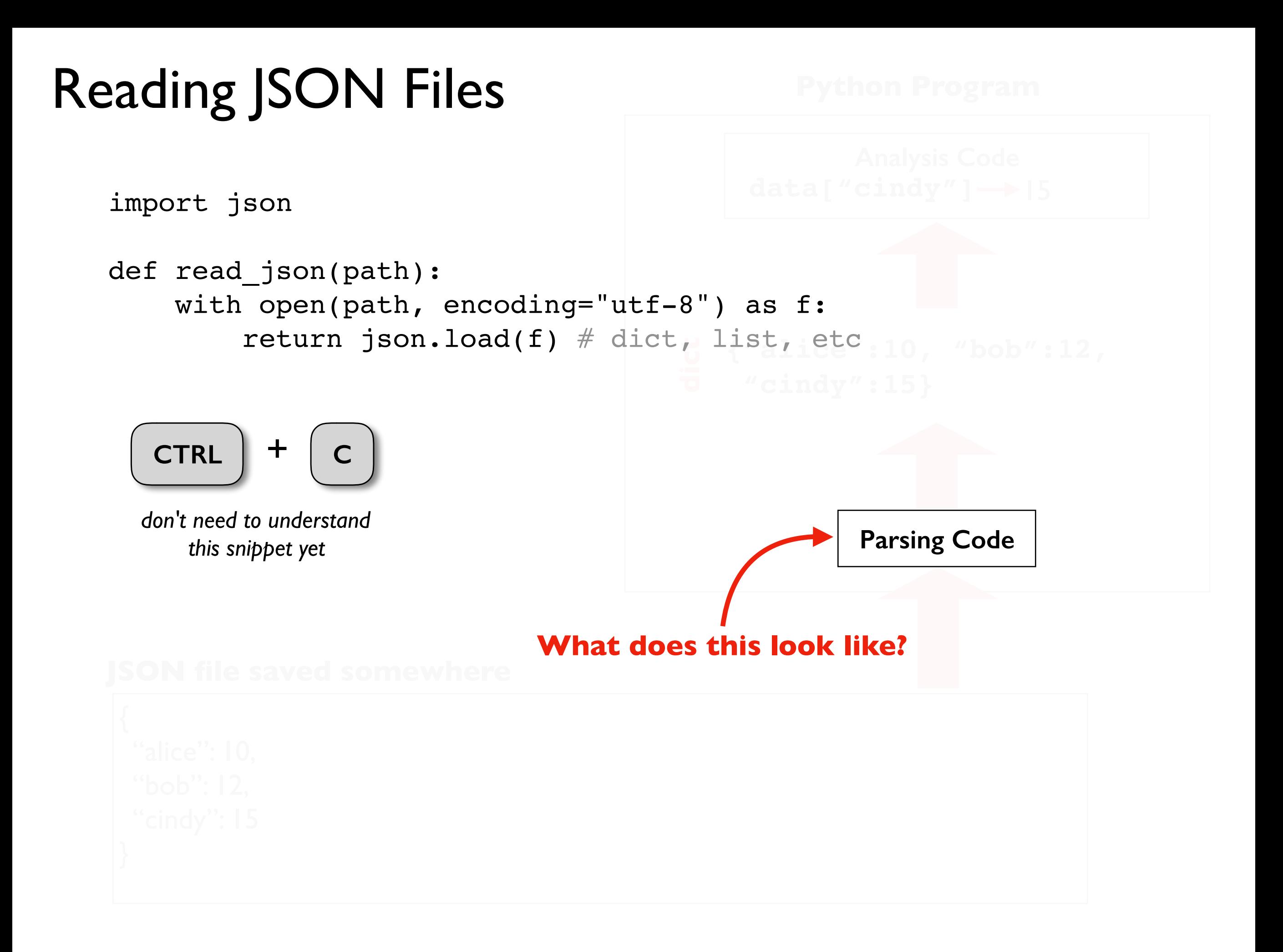

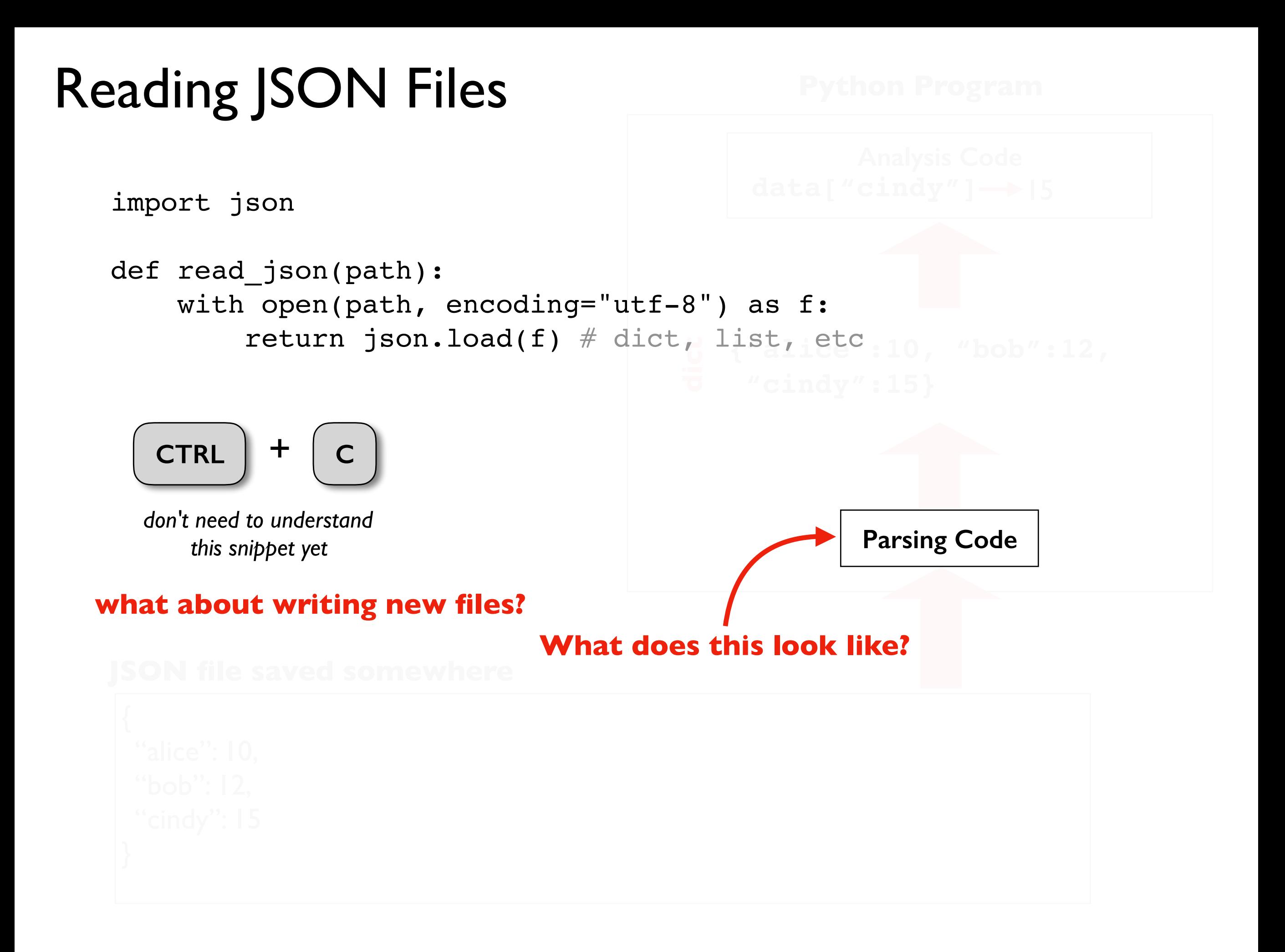

### Data Structures and Files

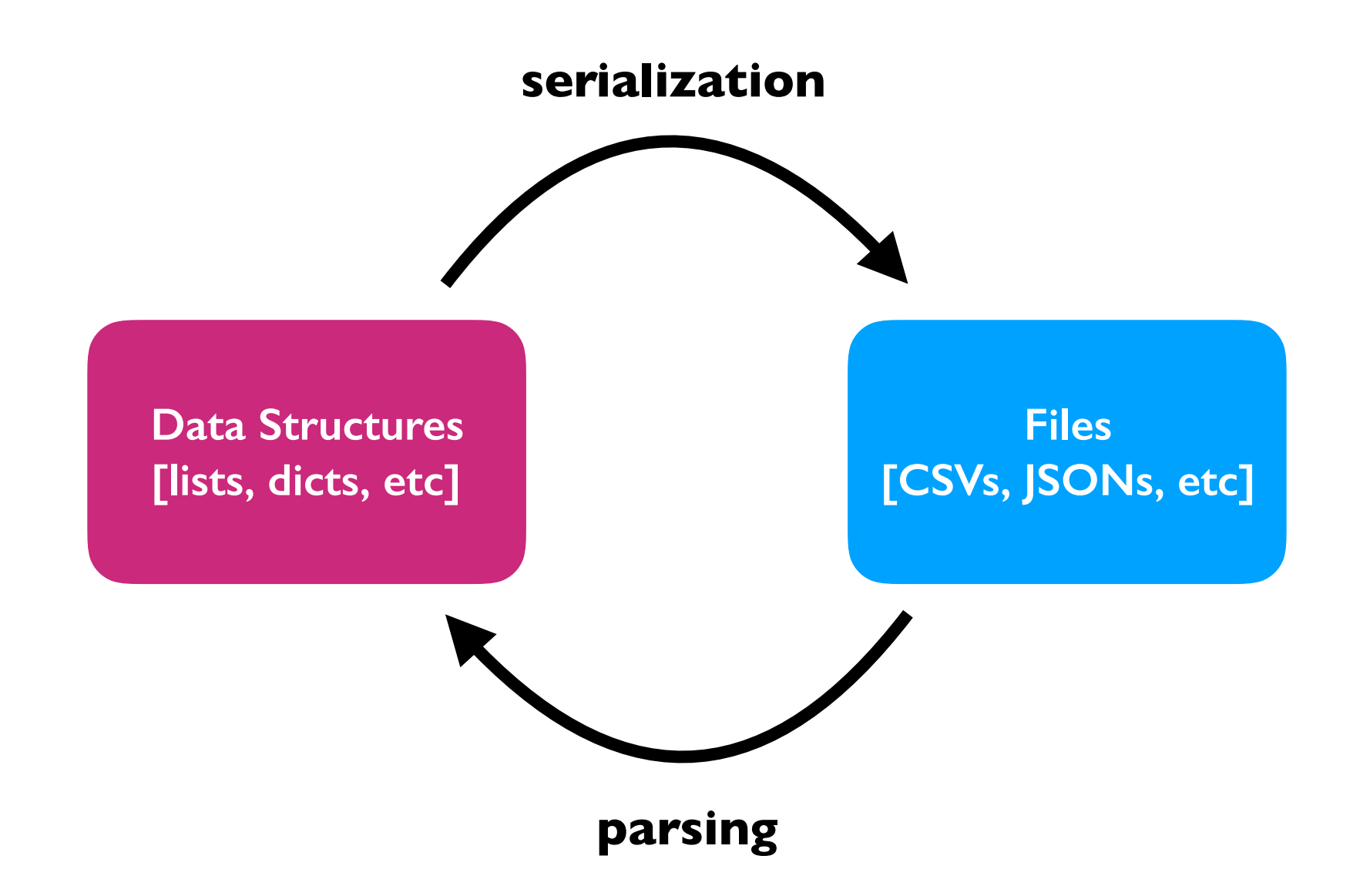

#### *why not just have data structures?*

because our data needs to live somewhere when our programs aren't running

#### *why not just have files?*

slow, and Python doesn't understand structure until it is parsed

# Writing JSON Files **Python Program**

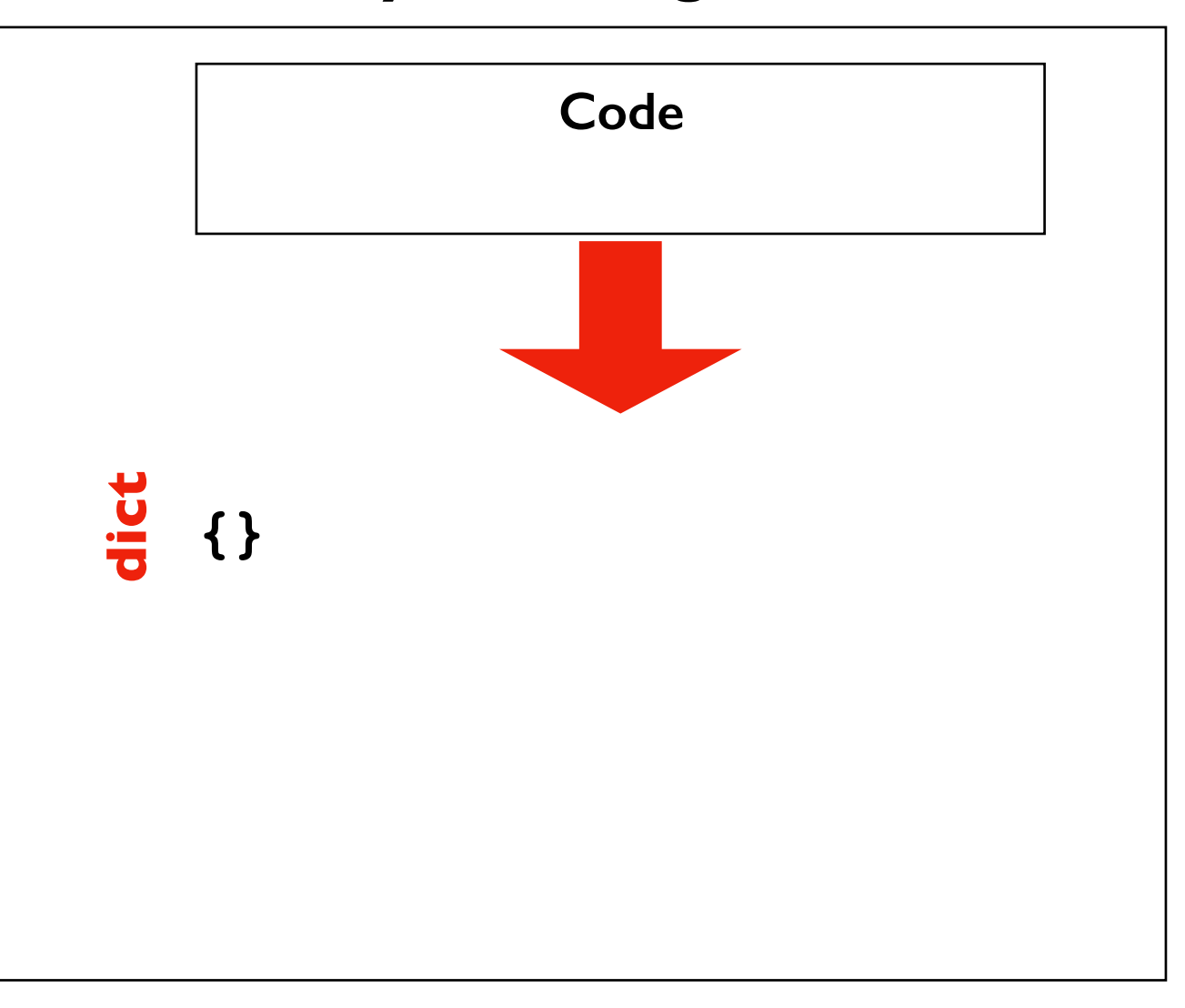

# Writing JSON Files **Python Program**

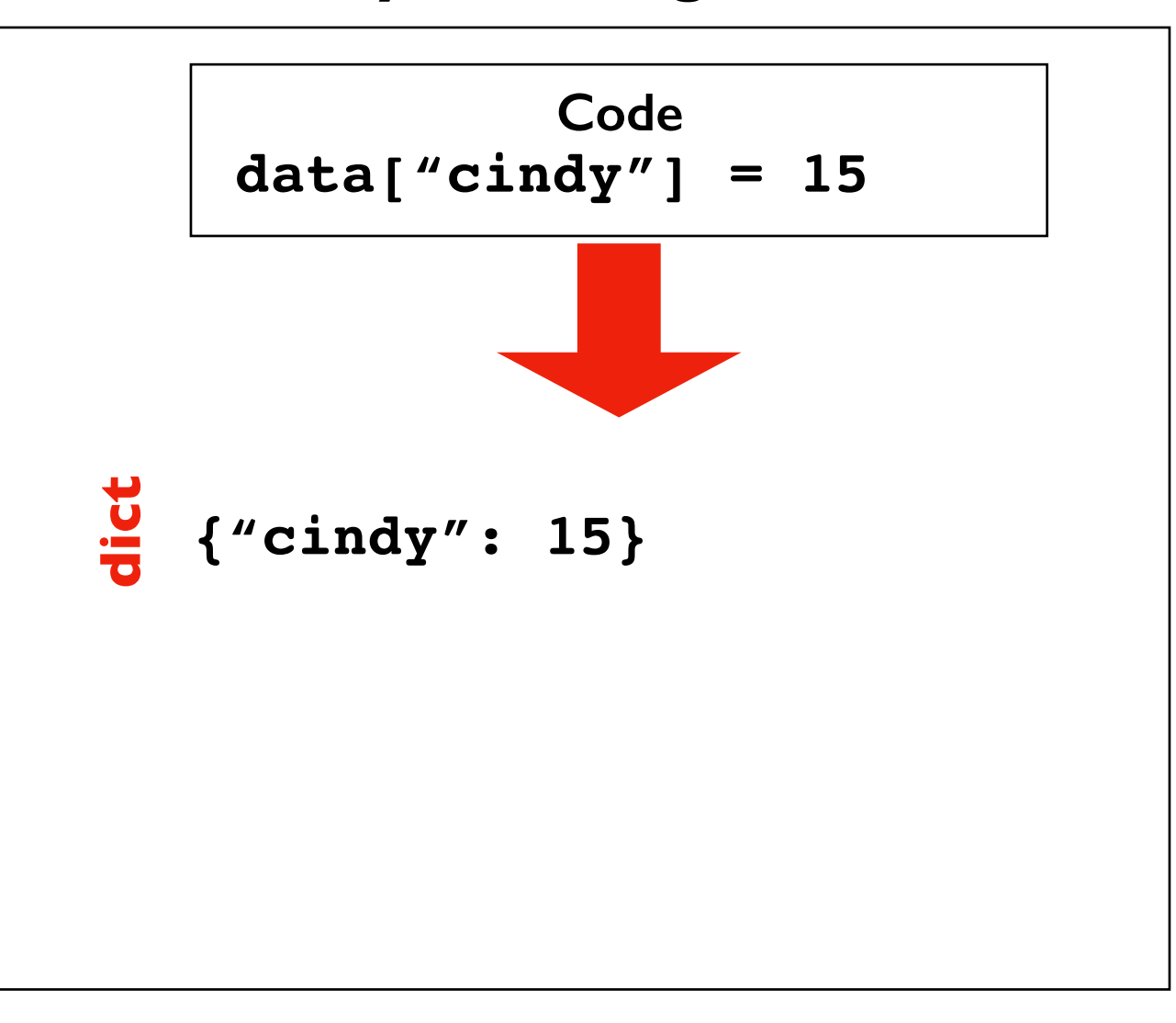

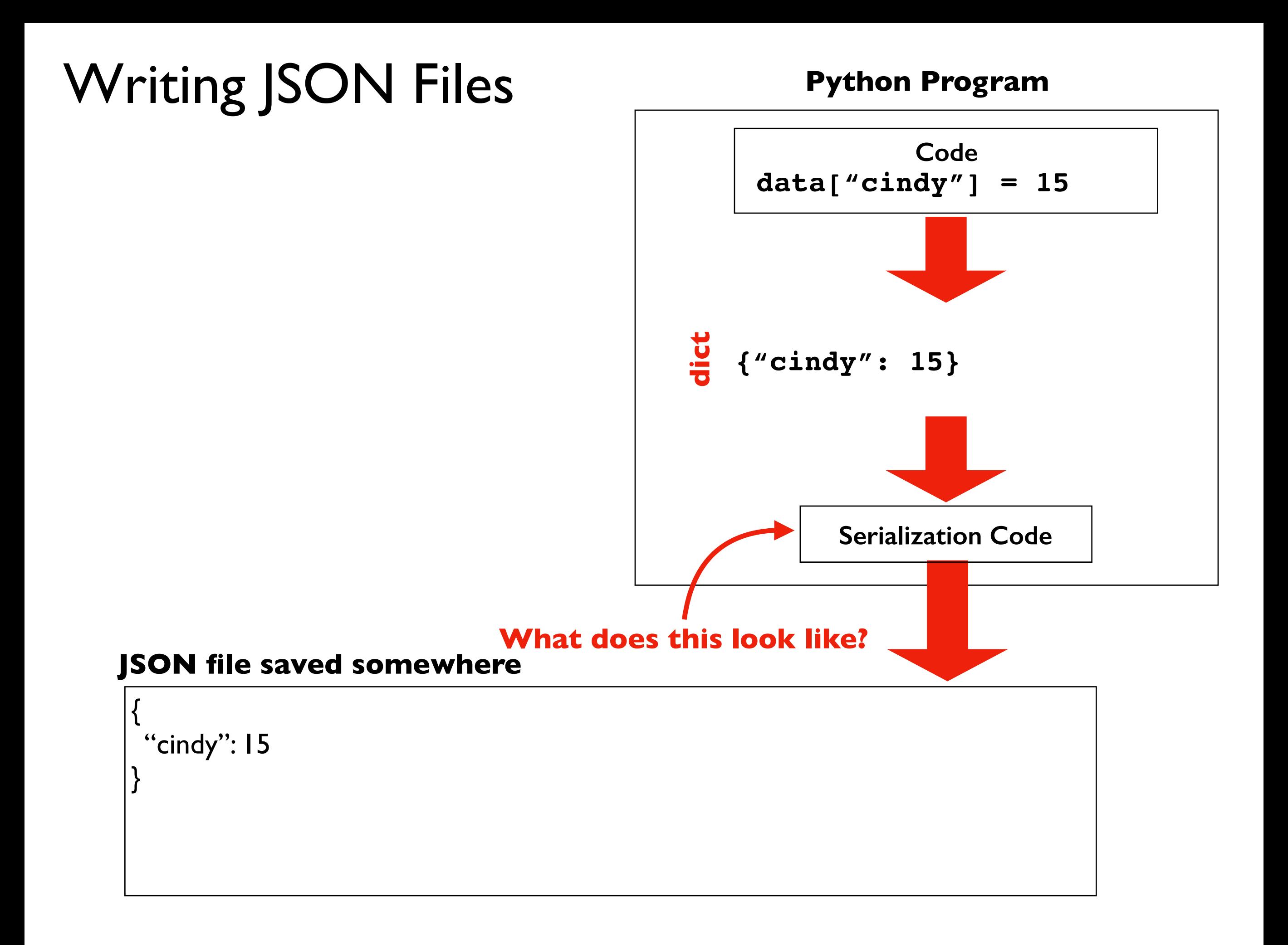

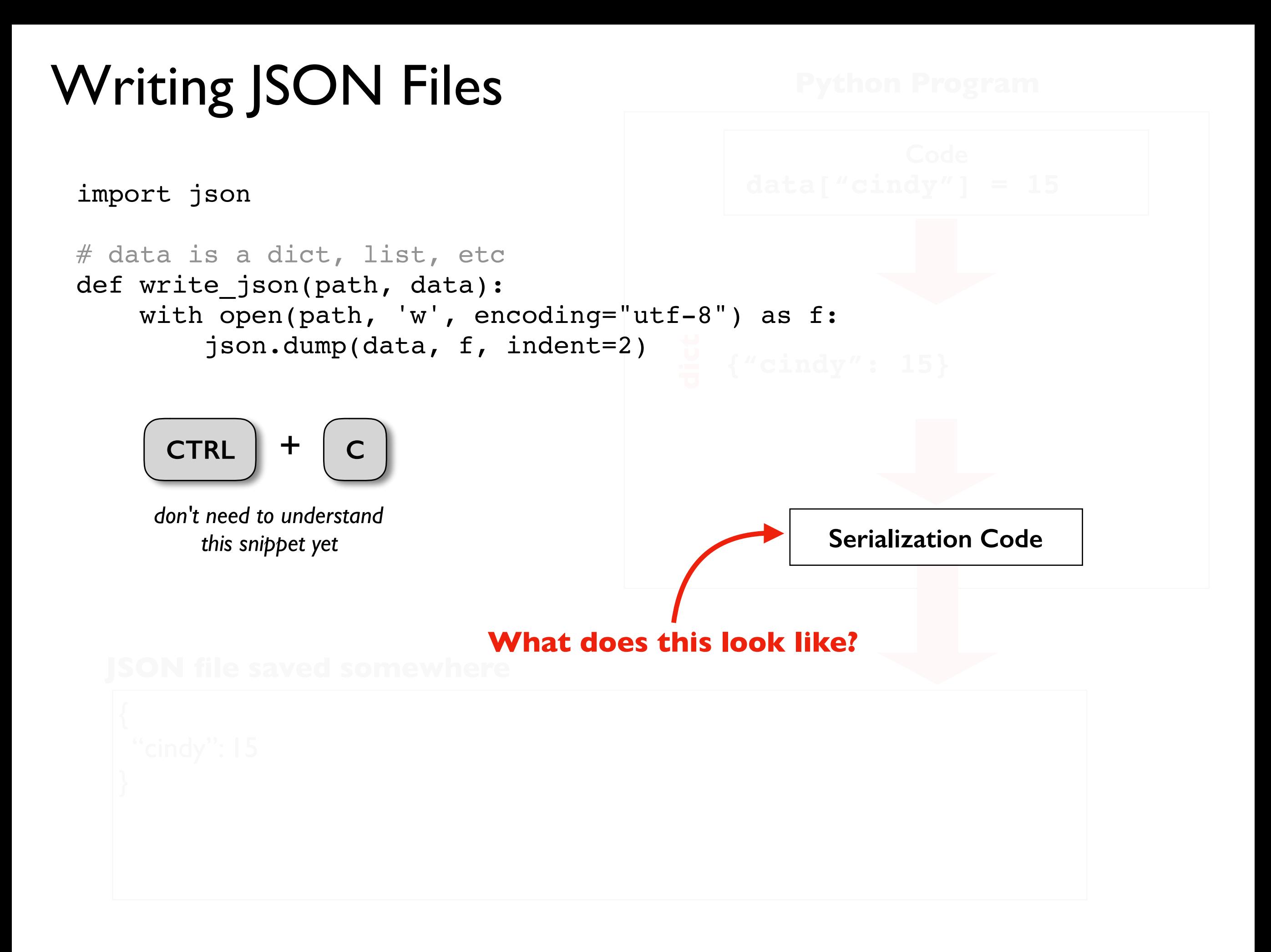

# Demo 1: Number Count

Goal: count the numbers in a list saved as a JSON file

#### **Input**:

• Location of the file

### **Output**:

• The sum

#### **Example**:

prompt> **python sum.py fileA.json** 6

#### **fileA.json**

![](_page_21_Figure_9.jpeg)

# Demo 2: FIFA JSON

Goal: lookup stats about players

#### **Input**:

• Player ID and column

### **Output**:

• The value

### **Example**:

#### **fifa.json**

{

 "20801": { "name": "Cristiano Ronaldo", "Age": 32, "nationality": "Portugal", "club": "Real Madrid CF", "league": "Spanish Primera Divisi\u00f3n", "euro\_wage": 565000, "networth": 95500000, "score\_of\_100": 94 ...

#### prompt> **python lookup.py 20801 name** Cristiano Ronaldo

### Demo 3: Score Tracker

Goal: record scores (save across runs) and print average

#### **Input**:

• <sup>A</sup>**name** and a **score** to record

### **Output**:

• Running average for that person

### **Example**:

prompt> **python record.py alice 10** Alice Avg: 10 prompt> **python record.py alice 20** Alice Avg: 15 prompt> **python record.py bob 13** Bob Avg: 13

### Demo 4: Prime Cache

Goal: find number of primes less than N, cache previous return vals

#### **Input**:

• An integer N

### **Output**:

• How many primes are less than that number

# Demo 5: Upper Autocomplete

Goal: record scores (save across runs) and print average

#### **Input**:

- A complete phrase
- A partial phrase ending with a  $*$

#### **Output**:

- The upper case version of it
- Options to autocomplete

autocomplete must work across multiple runs

### **Example**:

prompt> **python shout.py** msg: hi HI msg: hello **HELLO** msg: h\* 1: hi 2: hello select: 1 HI